# **Dot Impact User Guide**

Thank you totally much for downloading **Dot Impact User Guide** Most likely you have knowledge that, people have look numerous times for their favorite books subsequent to this Dot Impact User Guide, but end occurring in ha

Rather than enjoying a fine ebook in the same way as a mug of coffee in the afternoon, then again they juggled afterward some harmful virus inside their computer. **Dot Impact User Guide** is understandable in our digital li countries, allowing you to acquire the most less latency epoch to download any of our books in the manner of this one. Merely said, the Dot Impact User Guide is universally compatible gone any devices to read.

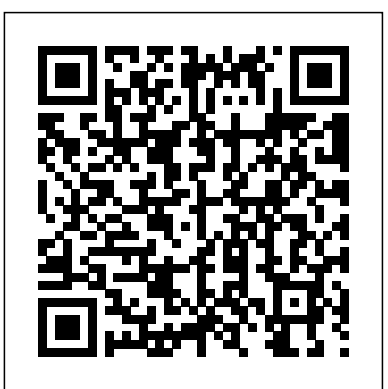

Dot Impact User Guide - test.enableps.com

Dot Impact User Guide

Dot Impact User Guide - portal-02.theconversionpros.com

How to Adjust a Red Dot Sight User Guide For Beginner. June 11, 2020 May 13, ... Generally, each click of the knob is supposed to move the bullet's target or impact point left or right by 0.5 inches at a 100 yards distance. To know which way to turn the knob for left or right, look for an arrow on the knob.

# **MICROLINE 320 TURBO | Dot Matrix Printers | User Manual ...**

AF Impact User Guide V1.0. To begin choose an Organisation from the dropdown list then click Continue Start Page Here you will be able to track your progress on ... dot on this map. Detect Page: Opportunities Hover the mouse pointer over the blue of green bars to reveal the figure The figures in this column

# **iMPACT User Guide - CAE Users**

#### User Manual. Dot Matrix Printers. Select Your Model. HOW TO CHECK YOUR PRODUCT NAME AND SERIAL NO. User Manual. Color Printers. Mono Printers. Color Multifunction. Mono Multifunction. Dot Matrix Printers. Label Printers. POS Printers. Wide Format Printers. Color Production Printers. Envelope Print Systems.

Dot Impact User Guide - dc-75c7d428c907.tecadmin.net

User Manual. FIRMWARE. Warranty. Safety Data Sheet. Please Select Language ... User Manual: Dot Matrix Printers. Join The OKI Conversation. Join The OKI Conversation. PRODUCTS. FOR BUSINESS AND OFFICE PRINTING Color Printers. Mono Printers. Color Multifunction Printers. **Emergency Response Guidebook (ERG) | PHMSA**

Dot Impact User Guide is understandable in our digital library an online right of entry to it is set as public fittingly you can download it instantly. Our digital library saves in combined countries, allowing you to get the most less latency era to download any of our books bearing in mind this one.

### *AF Impact User Guide V1 - Imperial College Health Partners*

24-pin Dot Matrix Printer ® User's Guide This manual is divided into two sections: English and Spanish. The English section begins after this page. The Spanish section begins approximately at the middle of the manual. Este manual está dividido en dos secciones: Inglés y Español. El manual en español comienza aproximadamente a la mitad ...

### **Dot Matrix Printers | User Manual | Support | OKI Data ...**

Dot Impact User Guide - dc-75c7d428c907.tecadmin.net Read Free Dot Impact User Guide Dot Impact User Guide Recognizing the habit ways to acquire this book dot impact user guide is additionally useful. You have remained in right site to start getting this info. acquire the dot impact user guide link that we allow here and check out the link.

# red dot - Vortex Optics

It is your unconditionally own time to take effect reviewing habit. accompanied by guides you could enjoy now is dot impact user guide below. Books Pics is a cool site that allows you to download fresh books and magazines for free. Even though it has a premium version for faster and unlimited download speeds, the free version does pretty well too.

#### **Dot-Impact-User-Guide-Uv675792020 Adobe Acrobat Reader DC ...**

iMPACT User Guide iii About This Manual This guide describes the iMPACT configuration tool, a command line and GUI based tool that enables you to configure your PLD designs using Boundary-Scan, Slave Serial, and Select MAP configuration modes, as well as the MultiPRO Desktop Programmer. You can also

Download Free Dot Impact User Guide Dot Impact User Guide Thank you for reading dot impact user guide. Maybe you have knowledge that, people have look hundreds times for their chosen books like this dot impact user guide, but end up in malicious downloads. Rather than enjoying a good book with a cup of coffee in the afternoon, instead they cope ... **Dot Impact User Guide - auto.joebuhlig.com**

The California Department of Transportation (Caltrans) has developed this "Guide for the Preparation of Traffic Impact Studies" in response to a survey of cities and counties in California. The purpose of that survey was to improve the Caltrans local development review process (also Find a Statewide Contract User Guide | Mass.gov

Read Free Dot Impact User Guide Dot Impact User Guide Recognizing the habit ways to acquire this book dot impact user guide is additionally useful. You have remained in right site to start getting this info. acquire the dot impact user guide link that we allow here and check out the link. You could purchase lead dot impact user guide or get it ... *How to Adjust a Red Dot Sight User Guide For Beginner* PHMSA's 2020 Emergency Response Guidebook provides first responders with a go-to manual to help deal with hazmat transportation accidents during the critical first 30 minutes. DOT's goal is to place an ERG in every public emergency service vehicle nationwide.

#### Dot Impact User Guide

Dot Impact User Guide Read Free Dot Impact User Guide Dot Impact User Guide Right here, we have countless ebook dot impact user guide and collections to check out. We additionally allow variant types and in addition to type of the books to browse. The all right book, fiction, history, novel, scientific research, as with ease as various Dot Impact User Guide - coinify.digix.io

The Systems Management Section of the Florida Department of Transportation Systems Implementation Office is responsible for the development and maintenance of rules, standards, and procedures; for providing technical guidance, training, and technical assistance; and for providing quality assurance in the following statewide transportation program areas.

### *Systems Management Documents*

Connecticut Department of Transportation – COMPASS User Guide Issued November 2019 Version 1.0 Page 1 of 140 COMPASS USER GUIDE By The Office of Architectural, Engineering and Construction Applications

*Dot Impact User Guide - ssb.rootsystems.nz* Dot-Impact-User-Guide-Uv675792020 Adobe Acrobat Reader DC United StatesDownload Adobe Acrobat Reader DC United States Ebook PDF:Do more than just open and view PDF files Its easy annotate documents and share them to collect and consolidate comments from multiple GUIDE FOR THE PREPARATION OF TRAFFIC IMPACT STUDIES The Venom red dot has two brightness modes, Auto and Manual. Auto mode will increase or decrease in brightness depending on the ambient lighting conditions. In auto mode, the unit will power down after 14 hours to save battery life. Manual mode is controlled by the up/down buttons and will not power down automatically. Brightness Adjustments 4 5

24-pin Dot Matrix Printer

The Operational Services Division (OSD) has developed a standard guide that describes how to use each Statewide Contract. The components of a Contract User Guide include: contract summary (including Category Names); benefits and cost savings; who can use this contract; pricing and purchasing options; additional information; contract counties or regions; vendor list; and contact information.